[Keynote](http://go.inmanuals.com/goto.php?q=Keynote User Guide 2013) User Guide 2013 >[>>>CLICK](http://go.inmanuals.com/goto.php?q=Keynote User Guide 2013) HERE<<<

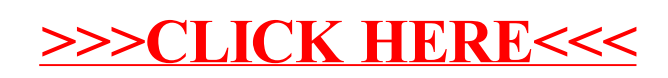